# **ENROLMENT IN EXAMS FOR ERASMUS STUDENTS**

If you are attending an Erasmus period at Sapienza University, you will receive a username and a provisional password to access the Infostud service, once you have properly filled in your online application form.

Please, remind that you are not supposed to register by yourself!

At this stage, your registration number ("matricola") is not active: you have to change your password but you cannot access other Infostud services. Your registration number will be completely active only once you arrive in Rome and get your Erasmus student card in the Erasmus office of your receiving Faculty.

If you lost your registration number and your password, email [spi@uniroma1.it.](mailto:spi@uniroma1.it)

## **How to access Infostud services**

In order to access Infostud services, please go to<http://www.uniroma1.it/studenti>

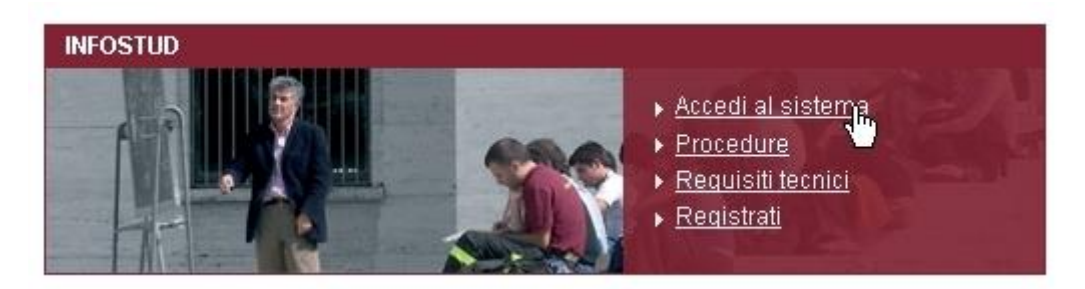

**Picture 1 – Sapienza website**

and click on "Accedi al sistema"

You can also access directly from [https://stud.infostud.uniroma1.it/.](https://stud.infostud.uniroma1.it/)

Herewith the homepage to enter the site:

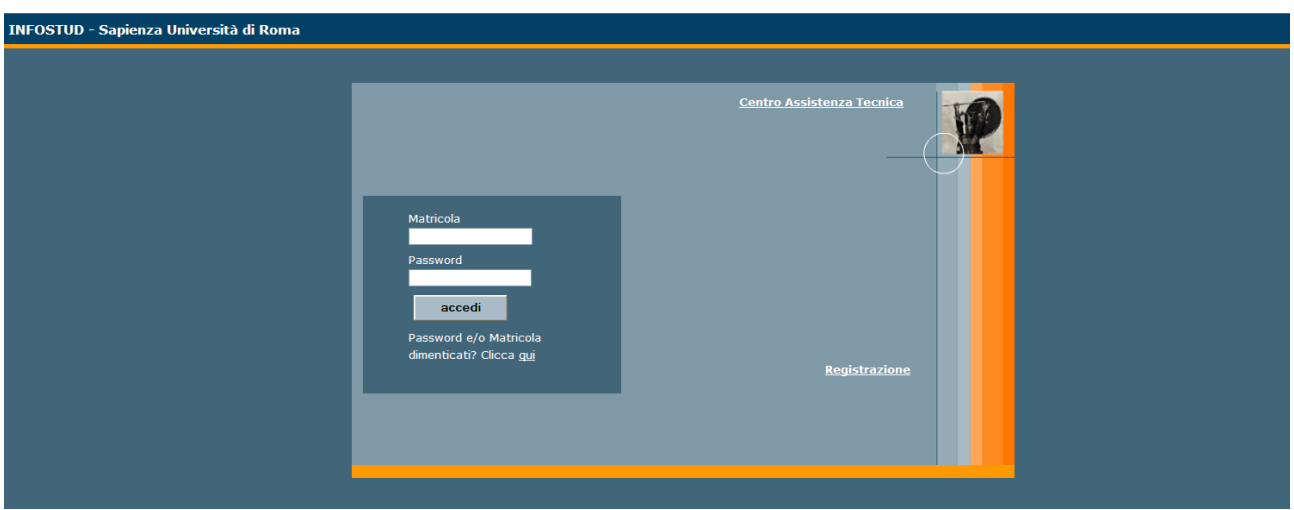

**Picture 2 – Infostud homepage**

In order to access the system, you have to insert your registration number and password.

If you forgot your password but you know your registration number, you can retrieve your password from<https://stud.infostud.uniroma1.it/Sest/ModPwd2/reset.jsp>

### **Main page**

Once you enter the system, the following page is displayed:

# Hello, ENOEMA **O** Ultimo accesso effettuato in data 2015-09-02 alle ore 02:34:39 dal seguente IP: 151.24.110.31 ESAMI PRENOTATI **E** ESAMI REGISTRATI **III** STATISTICHE  $\blacksquare$  BOLLETTINI $+$  $\blacksquare$ , CERTIFICATI +  $O_{\text{RICERCA APPELLI}}$ **CORSI DI LAUREA DOTTORATI MASTER SCUOLE DI SPECIALIZZAZIONE CORSI ESAMI DI STATO TIROCINI DI FORMAZIONE FORMATIVI ATTIVI**

#### **Picture 3 – Main page**

As an Erasmus student, you can only use the following services: DATI UTENTE (student's personal data), PRENOTAZIONE ESAME (enrolment in exams) and VISUALIZZA ESAMI (exams' list).

In the section DATI UTENTE, you can change your password to access Infostud.

In the section PRENOTAZIONE ESAME, you can enrol in exams.

In the section VISUALIZZA ESAMI, the exams you have taken are displayed.

#### **Enrolment in exams**

To register for an exam, go to: "Corso di Laurea" > "Prenota esame" You can then search by course ("Corso") or by professor ("Docente")

You can search the exam session by inserting the professor's surname or the course unit title:

- **If you search by inserting the professor's surname**, select the field "Docente" (professor) and insert the professor's surname, then click on "Cerca": all the exam sessions (related to the professor's surname) will be displayed.
- **If you search by inserting the course unit title**, select the field "Corso" and insert the course unit title, the click on "Cerca": all the exam sessions (related to the course unit title) will be displayed.

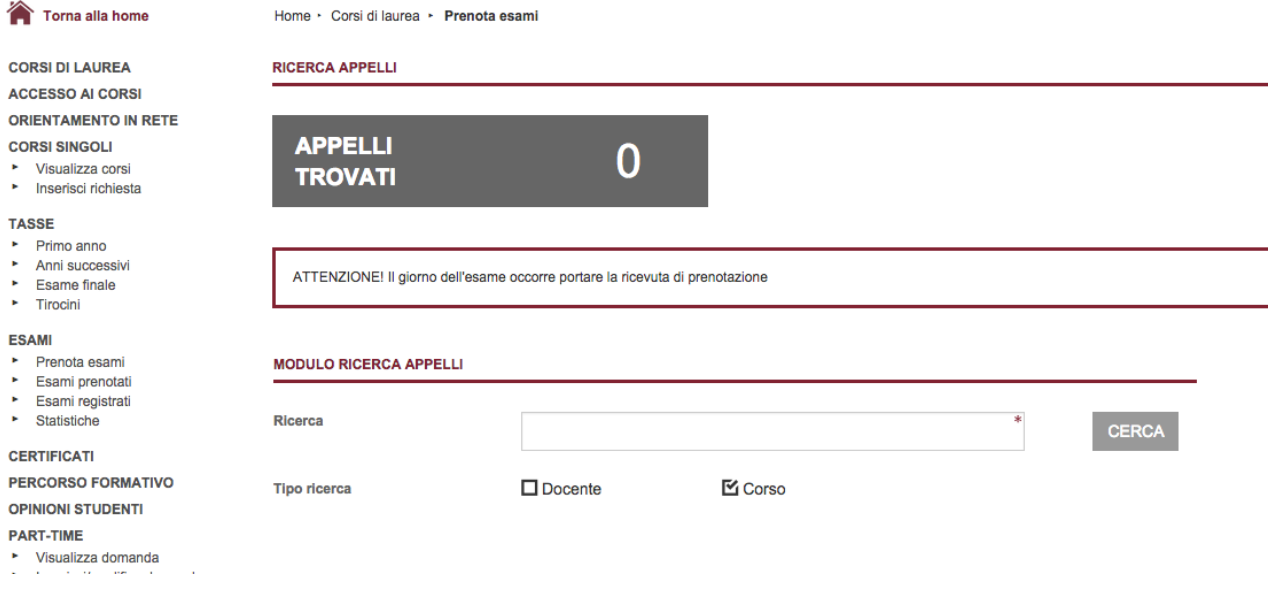

**Picture 4 – Search by inserting the** course unit title

You can then filter the list and see only the exams you are allowed to book at your current date. You can then book the exam and see the comments/notes. The notes/comments contains info about when and where the exam will take palce.

| <b>TUURINUURUTI</b>                                                                                                    |                                                                                                    |                                                                       |                                              |                                                                |                              |                       |                                                                                  |  |                                 |                                                                                                    |                      |                                                                                                    |
|----------------------------------------------------------------------------------------------------|----------------------------------------------------------------------------------------------------|-----------------------------------------------------------------------|----------------------------------------------|----------------------------------------------------------------|------------------------------|-----------------------|----------------------------------------------------------------------------------|--|---------------------------------|----------------------------------------------------------------------------------------------------|----------------------|----------------------------------------------------------------------------------------------------|
| OO / Infostud 2.0   Sapienza Uni X   S per gli Studenti   Sapienza X  <br>$\leftarrow$ $\rightarrow$ $\mathbb{C}$ & https://www.studenti.uniroma1.it/phoenixpre/#/corsiLaurea/ricerca509                                                                                       |                                                                                                    |                                                                       |                                              |                                                                |                              |                       |                                                                                  |  |                                 |                                                                                                    |                      | $\begin{array}{ c c c }\hline \texttt{e} & \texttt{e}^{\overline{a}}\\ \hline \end{array}$<br>$\frac{1}{2}$ = |
| <b>111</b> Apps <b>★ Bookmarks</b>                                                                                                    |                                                                                                    |                                                                       |                                              |                                                                |                              |                       |                                                                                  |  |                                 |                                                                                                    |                      |                                                                                                    |
| <b>INFOSTUD</b><br><b>SAPIENZA</b>                                                                                                    |                                                                                                    |                                                                       |                                              |                                                                |                              |                       |                                                                                  |  |                                 | ABOUT PROFILO 1 IMPOSTAZIONI & AIUTO @                                                                                           | <b>Note Appello</b>  |                                                                                                    |
| Torna alla home                                                                                                    | Home · Corsi di laurea · Prenota esami                                                                                        |                                                                       |                                              |                                                                |                              |                       |                                                                                  |  |                                 | L'esame si svolgerà il 28 ottobre 2015<br>alle ore 14:00 in aula B2 di via Ariosto.                                              |                      |                                                                                                    |
| <b>CORSI DI LAUREA</b>                                                                                                    |                                                                                                    | <b>RICERCA APPELLI</b>                                                | <b>Note Appello</b><br>٠                     |                                                                |                              |                       |                                                                                  |  |                                 |                                                                                                    |                      |                                                                                                    |
| <b>ACCESSO AI CORSI</b><br><b>ORIENTAMENTO IN RETE</b><br><b>CORSI SINGOLI</b><br>* Visualizza corsi<br>* Inserisci richiesta                                                                                                    | L'esame si svolgerà il 28 ottobre 2015<br>alle ore 14:00 in aula B2 di via Ariosto.<br><b>APPELLI</b><br>16<br><b>TROVATI</b> |                                                                       |                                              |                                                                |                              |                       |                                                                                  |  |                                 |                                                                                                    |                      |                                                                                                    |
| <b>TASSE</b><br>Primo anno<br>* Anni successivi<br>Esame finale<br>* Tirocini                                                                                                    | ATTENZIONE! Il giorno dell'esame occorre portare la ricevuta di prenotazione                                                  |                                                                       |                                              |                                                                |                              |                       |                                                                                  |  |                                 |                                                                                                    |                      |                                                                                                    |
| <b>ESAMI</b><br>٠<br>Prenota esami<br>* Esami prenotati<br>• Esami registrati<br>• Statistiche<br><b>CERTIFICATI</b><br><b>PERCORSO FORMATIVO</b><br><b>OPINIONI STUDENTI</b><br><b>PART-TIME</b><br>* Visualizza domanda<br>* Inserisci/modifica domanda<br>* Stato part-time | <b>MODULO RICERCA APPELLI</b>                                                                                                 |                                                                       |                                              |                                                                |                              | <b>FILTRO RICERCA</b> |                                                                                  |  |                                 |                                                                                                    |                      |                                                                                                    |
|                                                                                                    | Ricerca<br><b>Tipo ricerca</b>                                                                                                |                                                                       | lenzerini                                    |                                                                | <b>CERCA</b>                 | Cerca tra i risultati |                                                                                  |  |                                 |                                                                                                    |                      |                                                                                                    |
|                                                                                                    |                                                                                                    |                                                                       | <b>M</b> Docente                             | $\Box$ Corso                                                   |                              |                       |                                                                                  |  | Mostra solo appelli prenotabili |                                                                                                    |                      |                                                                                                    |
|                                                                                                    | N°<br>Verbale                                                                                                    | Corso di studi                                                        |                                              | Insegnamento                                                   | <b>Docente</b>               |                       | Crediti Facoltà                                                                  |  | a.a. Data appello               | Inizio<br>prenotazione                                                                                                    | Fine<br>prenotazione |                                                                                                    |
| <b>BONUS FRATELLI SORELLE</b>                                                                                                    | 450287                                                                                                    | 509/9911                                                              | INGEGNERIA INFORMATICA - SEDE DI ROMA (L (DM | BASI DI DATI (cod. 1017397, canale: NESSUNA<br>CANALIZZAZIONE) | LENZERINI<br><b>MAURIZIO</b> | $\mathbf{6}$          | INGEGNERIA DELL'INFORMAZIONE,<br><b>INFORMATICA E STATISTICA</b>                 |  | 2015 28/10/2015                 | 10/09/2015                                                                                                    | 25/10/2015           | prenota note                                                                                                  |
| <b>Contatti</b>                                                                                                    | 450287                                                                                                    | INGEGNERIA AUTOMATICA E DEI SISTEMI DI<br>AUTOMAZIONE [L (DM 509/99)] |                                              | BASI DI DATI (cod. 1017397, canale: NESSUNA<br>CANALIZZAZIONE) | LENZERINI<br><b>MAURIZIO</b> | 6                     | INGEGNERIA DELL'INFORMAZIONE. 2015 28/10/2015<br><b>INFORMATICA E STATISTICA</b> |  |                                 | 10/09/2015                                                                                                    | 25/10/2015           | prenota noti                                                                                                  |
|                                                                                                    | 450287                                                                                                    | 509/99)]                                                              | INGEGNERIA INFORMATICA - SEDE DI ROMA IL (DM | BASI DI DATI (cod. I26005, canale: NESSUNA<br>CANALIZZAZIONE)  | LENZERINI<br><b>MAURIZIO</b> | 5                     | INGEGNERIA DELL'INFORMAZIONE.<br><b>INFORMATICA E STATISTICA</b>                 |  | 2015 28/10/2015                 | 10/09/2015                                                                                                    | 25/10/2015           | prenota not                                                                                                   |
|                                                                                                    | 450287                                                                                                    | <b>INGEGNERIA INFORMATICA</b>                                         |                                              | BASI DI DATI (cod. 105102, canale: NESSUNA<br>CANALIZZAZIONE)  | LENZERINI<br><b>MAURIZIO</b> | $\circ$               | INGEGNERIA DELL'INFORMAZIONE, 2015 28/10/2015<br><b>INFORMATICA E STATISTICA</b> |  |                                 | 10/09/2015                                                                                                    | 25/10/2015           | prenota noti                                                                                                  |
|                                                                                                    | 450287                                                                                                    | INGEGNERIA DEI SISTEMI INFORMATICI [L (DM<br>270/04) - ORDIN. 2013]   |                                              | BASI DI DATI (cod. 1017397, canale: NESSUNA<br>CANALIZZAZIONE) | LENZERINI<br><b>MAURIZIO</b> | 6                     | INGEGNERIA DELL'INFORMAZIONE,<br><b>INFORMATICA E STATISTICA</b>                 |  | 2015 28/10/2015                 | 10/09/2015                                                                                                    | 25/10/2015           | renota not                                                                                                    |
|                                                                                                    | 450287                                                                                                    | 270/04) - ORDIN. 2013]                                                | INGEGNERIA INFORMATICA E AUTOMATICA (L (DM   | BASI DI DATI (cod. 1017397, canale: NESSUNA<br>CANALIZZAZIONE) | LENZERINI<br><b>MAURIZIO</b> | 6                     | INGEGNERIA DELL'INFORMAZIONE. 2015 28/10/2015<br><b>INFORMATICA E STATISTICA</b> |  |                                 | 10/09/2015                                                                                                    | 25/10/2015           | prenota note                                                                                                  |
|                                                                                                    |                                                                                                    |                                                                       |                                              |                                                                |                              |                       |                                                                                  |  |                                 | C Università degli Studi di Roma "La Sapienza" - Plezzale Akto Moro 5, 00185 Roma T (+39) 06 49911 CF 80209830567 Pl 02133771002 |                      |                                                                                                    |

**Picture 5 – Enrolment**

If you click on "Appelli prenotati" you'll see all the exams you've registered for so far.

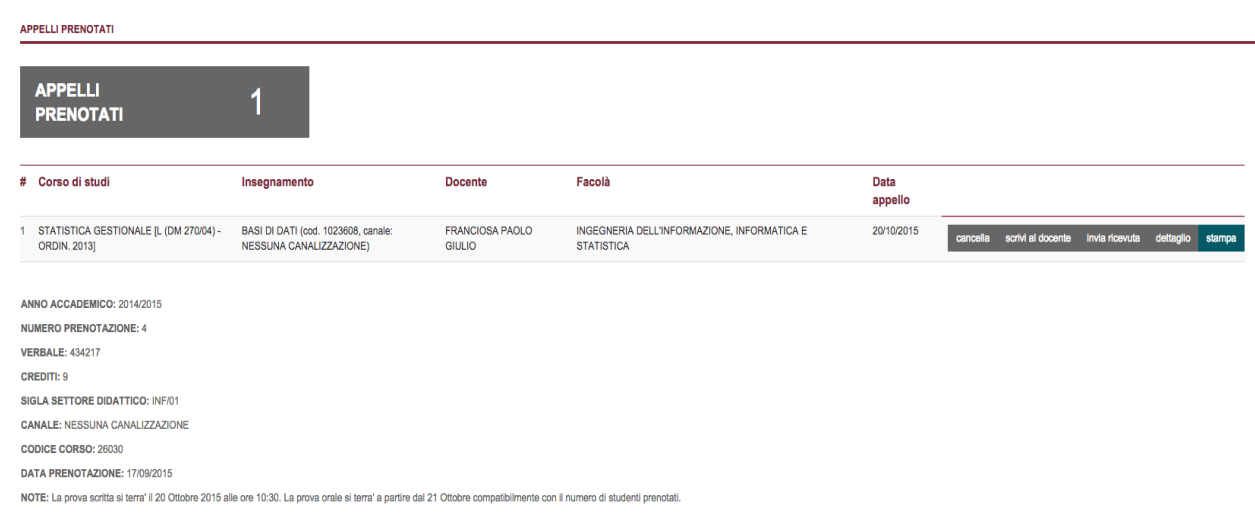

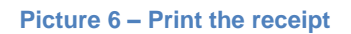

 $\overline{a}$ 

• If you click on "Corsi di Laurea/Esami registrati" you can see all of the exams you have taken and the ones that have been registered on Infostud.

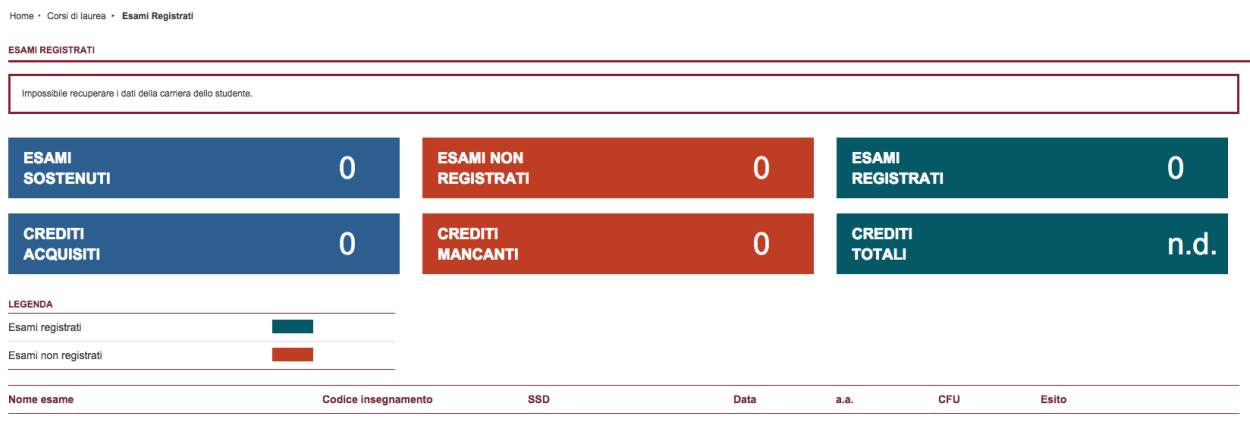

### **INFOSTUD on the go**

- **Infostud app for iOS, Android and Window Phone devices**
- **Find out more: http://www.uniroma1.it/sapienza/community**

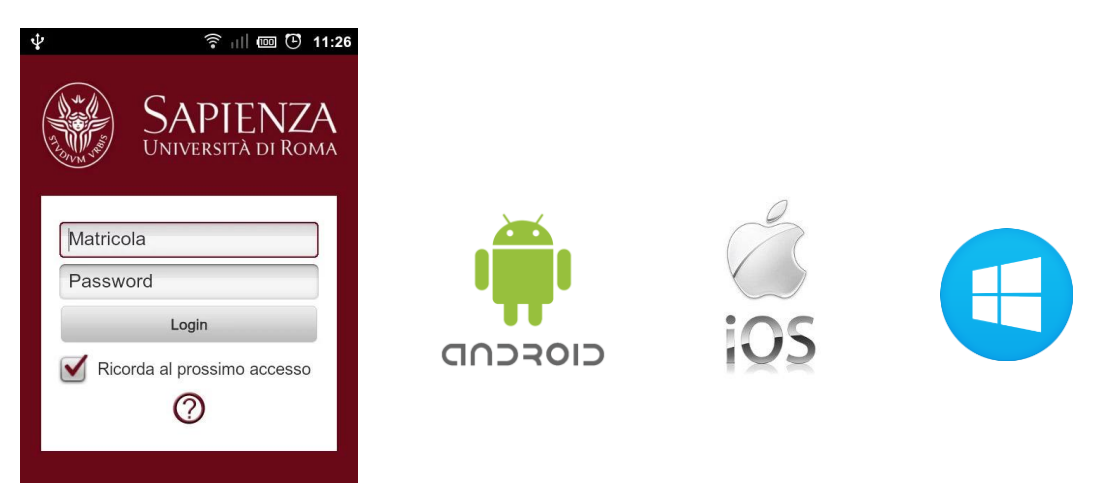